excel **一、收盘后,在哪里可以下载每支股票的日数据?**

TXT XLS CSV

**300** 

**60 txt excel?**  $\infty$  60

 $excel$  60  $60$   $excel$  60

5 10 30 60

excel

 $\begin{array}{ccccccccc}\n1 & & & & \text{300} & & 2 & K & 3 \\
5 & & & & & \n\end{array}$  $4$  5

 $\overline{1/2}$ 

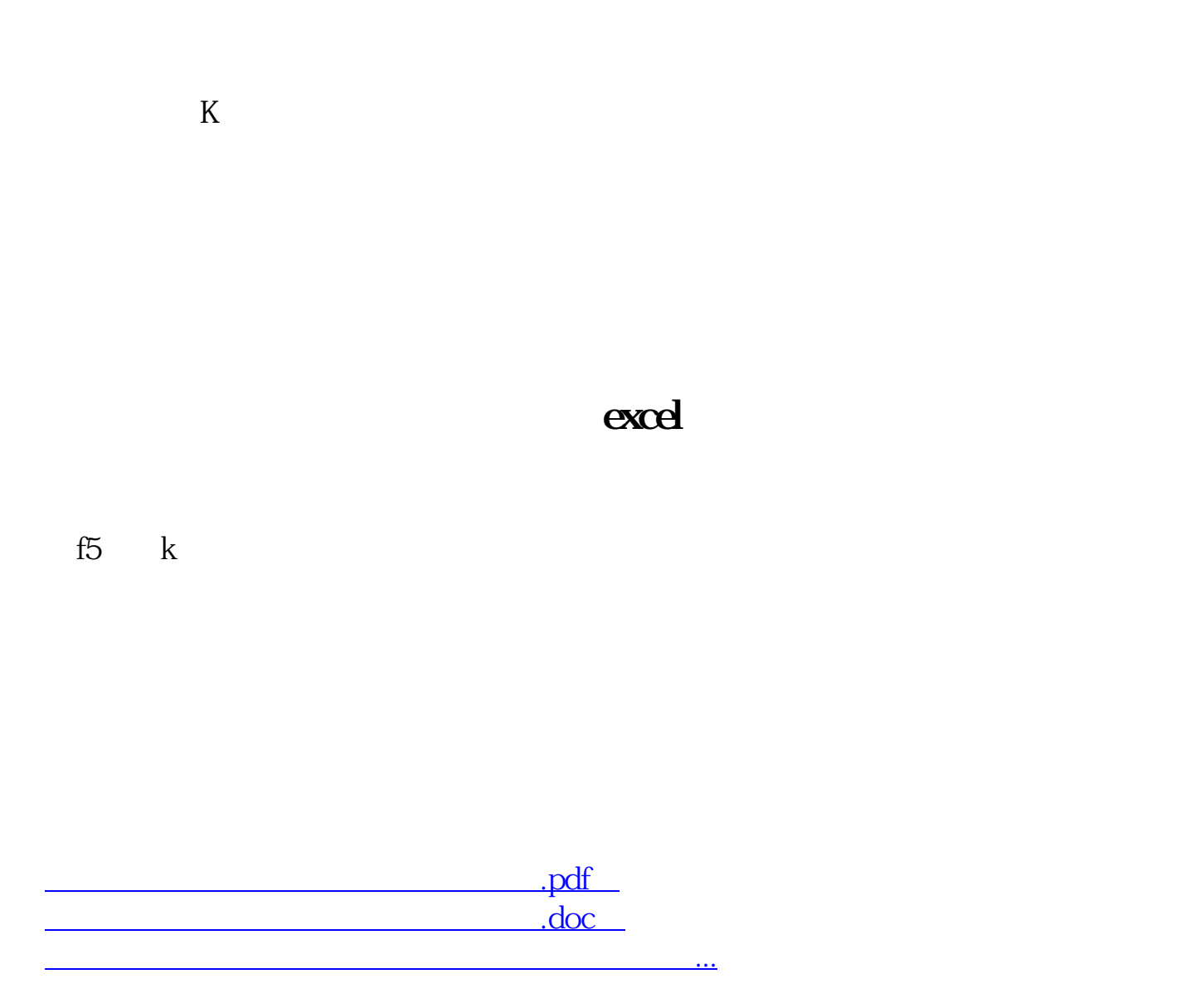

http://www.83717878.com/subject/27469765.html